#### Simplifying the Cisco Software Experience almlu Fulfilling Smart License Entitlements from the ELA Licensing Workspace **CISCO**

### **Overview**

This document will assist customers with the generation and use of Smart Licenses within their Enterprise License Agreement. With Smart Licensing, product instances or devices that are configured to call home to a Virtual Account will automatically consume the license quantities deposited within that Virtual Account.

Customers will generate licenses quantities from the ELA Licensing Workspace and can configure their product instances within Cisco Smart Software Manager (Cisco SSM) to call home to a Virtual Account. Customers can also transfer license quantities between other Virtual Accounts, and can view consumption and usage of their Smart Licenses in Cisco SSM.

### **Part 1 – Generate Smart Licenses Quantities in the ELA Licensing Workspace**

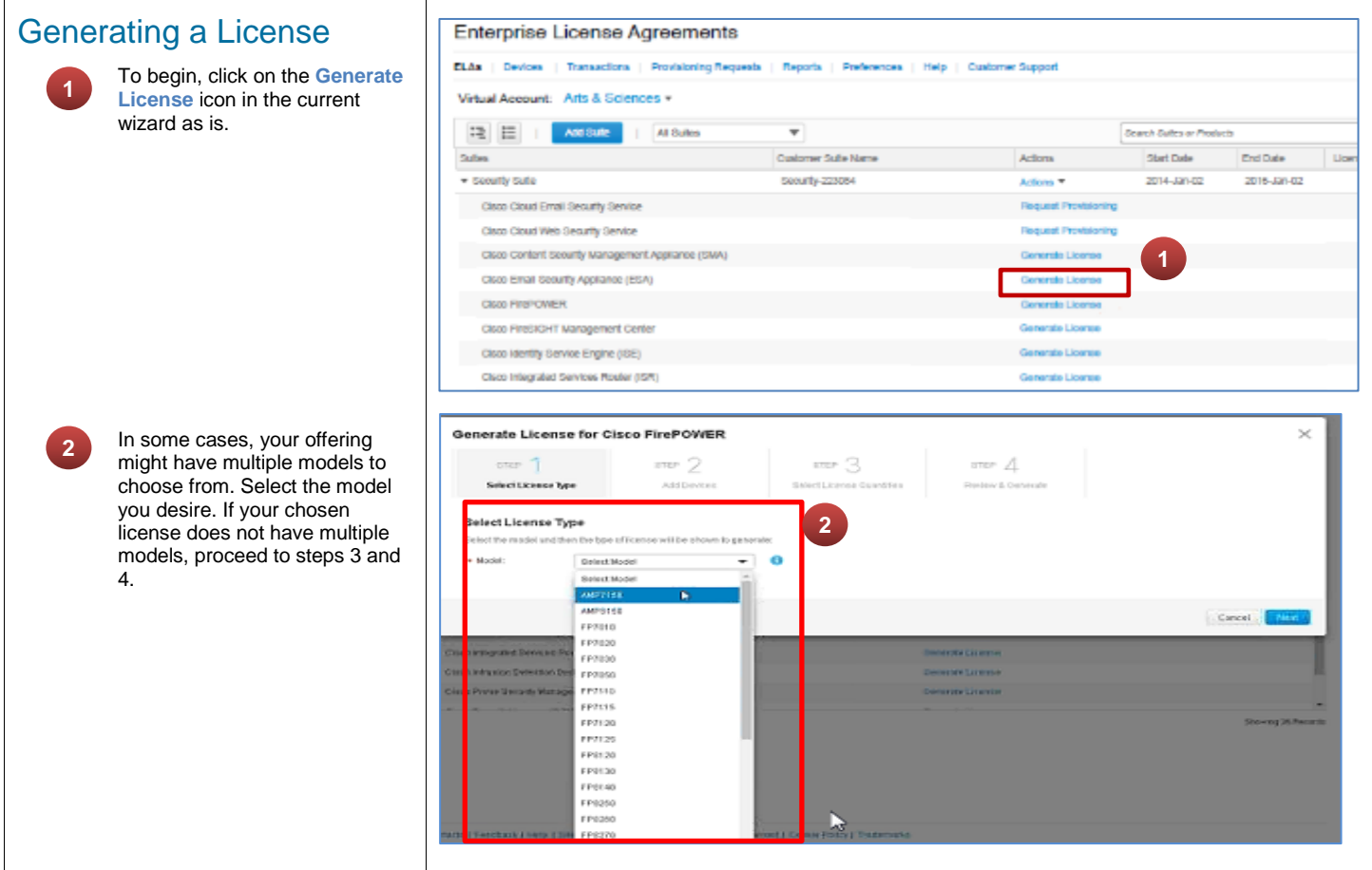

Fulfilling Smart License Entitlements from the ELA Licensing Workspace

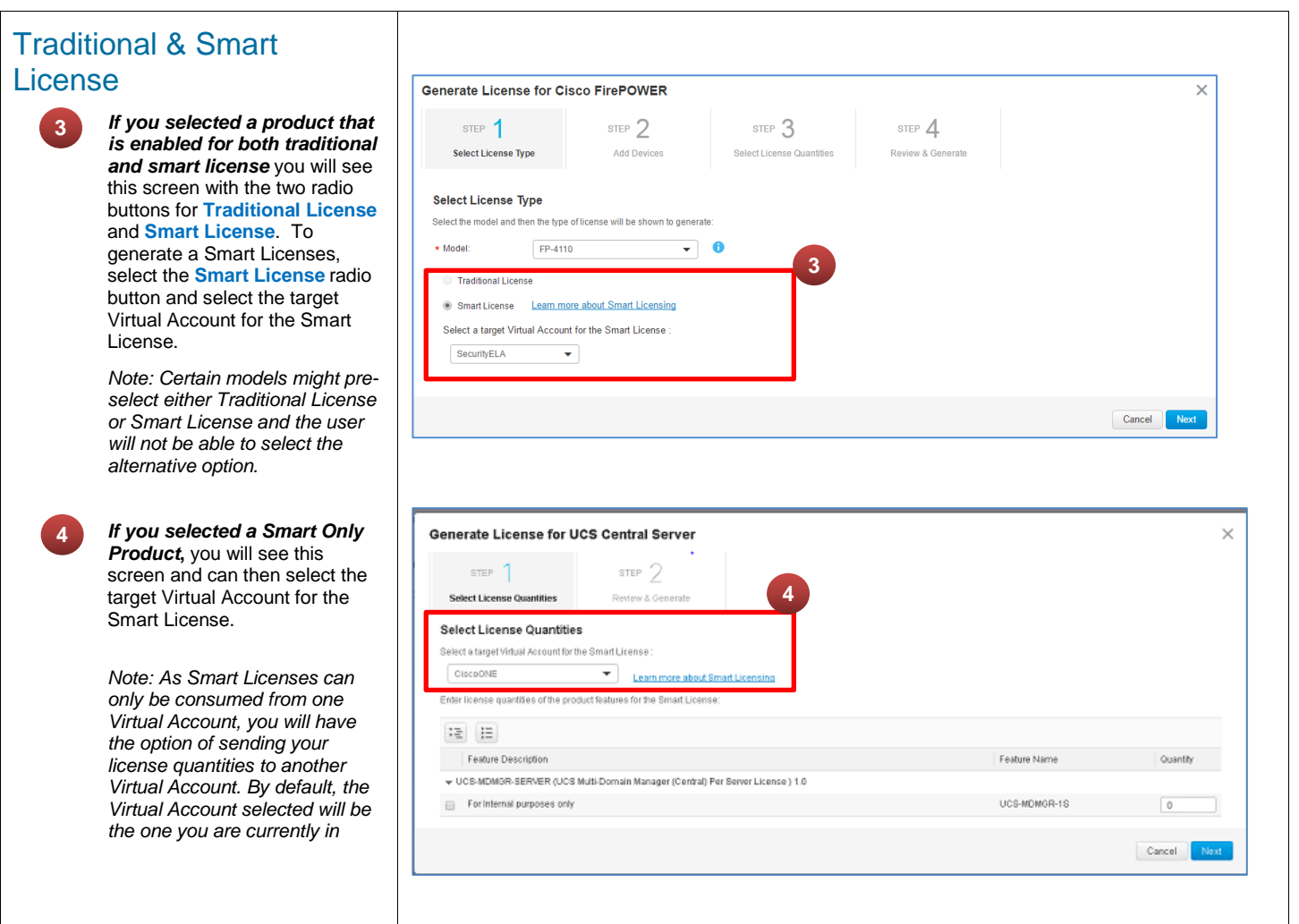

ahaha **CISCO** 

Fulfilling Smart License Entitlements from the ELA Licensing Workspace

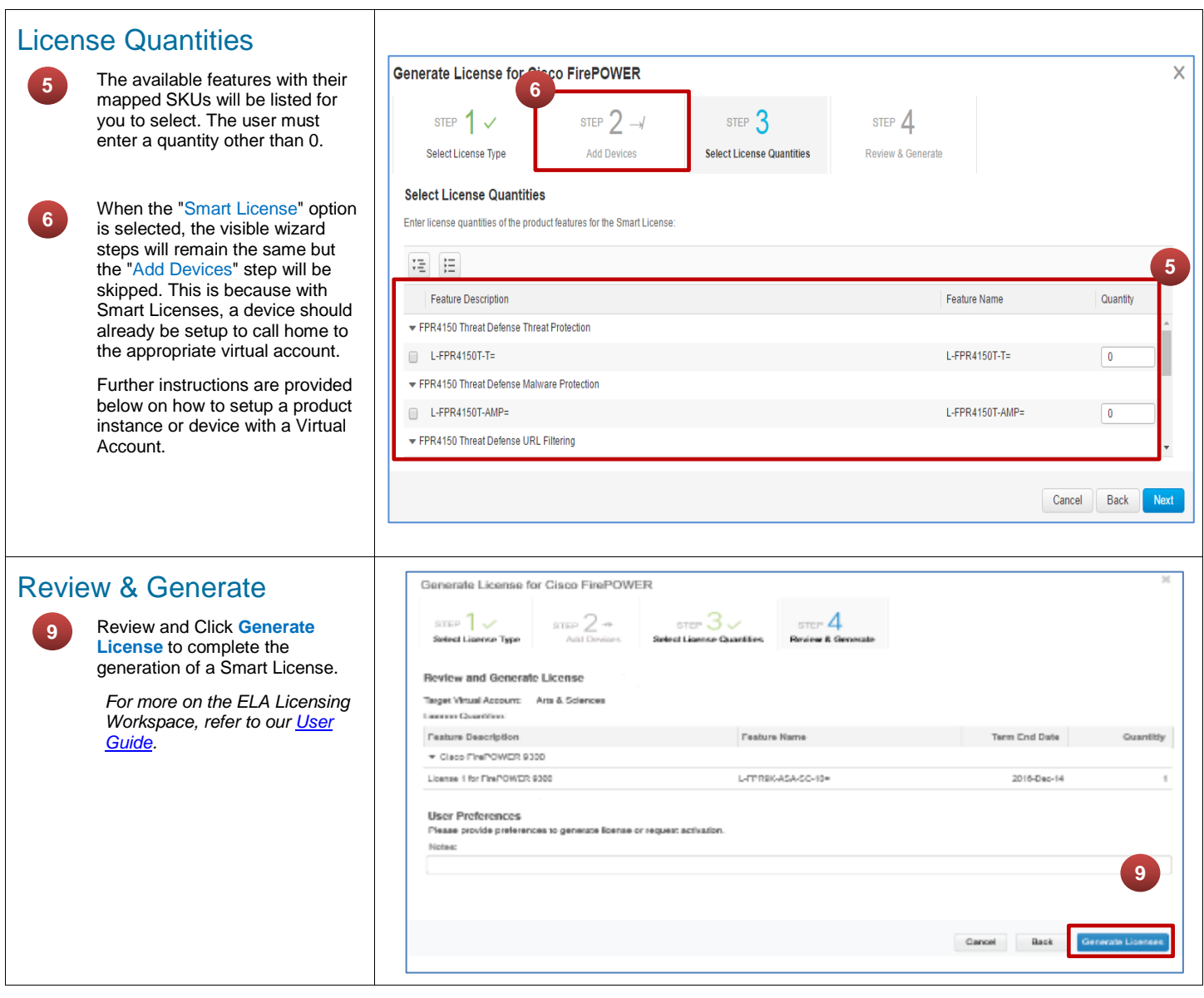

afnifn. **CISCO** 

#### Simplifying the Cisco Software Experience alnılıc Fulfilling Smart License Entitlements from the ELA Licensing Workspace **CISCO**

#### **Part 2 – Manage License Quantities in Cisco SSM**

After successfully generating a Smart License from the ELA Licensing Workspace, you may manage the product instances or devices that you would like to consume the license quantities generated in Cisco SSM. You may further transfer the generated license quantities to other Virtual Accounts and view the consumption and usage of your licenses.

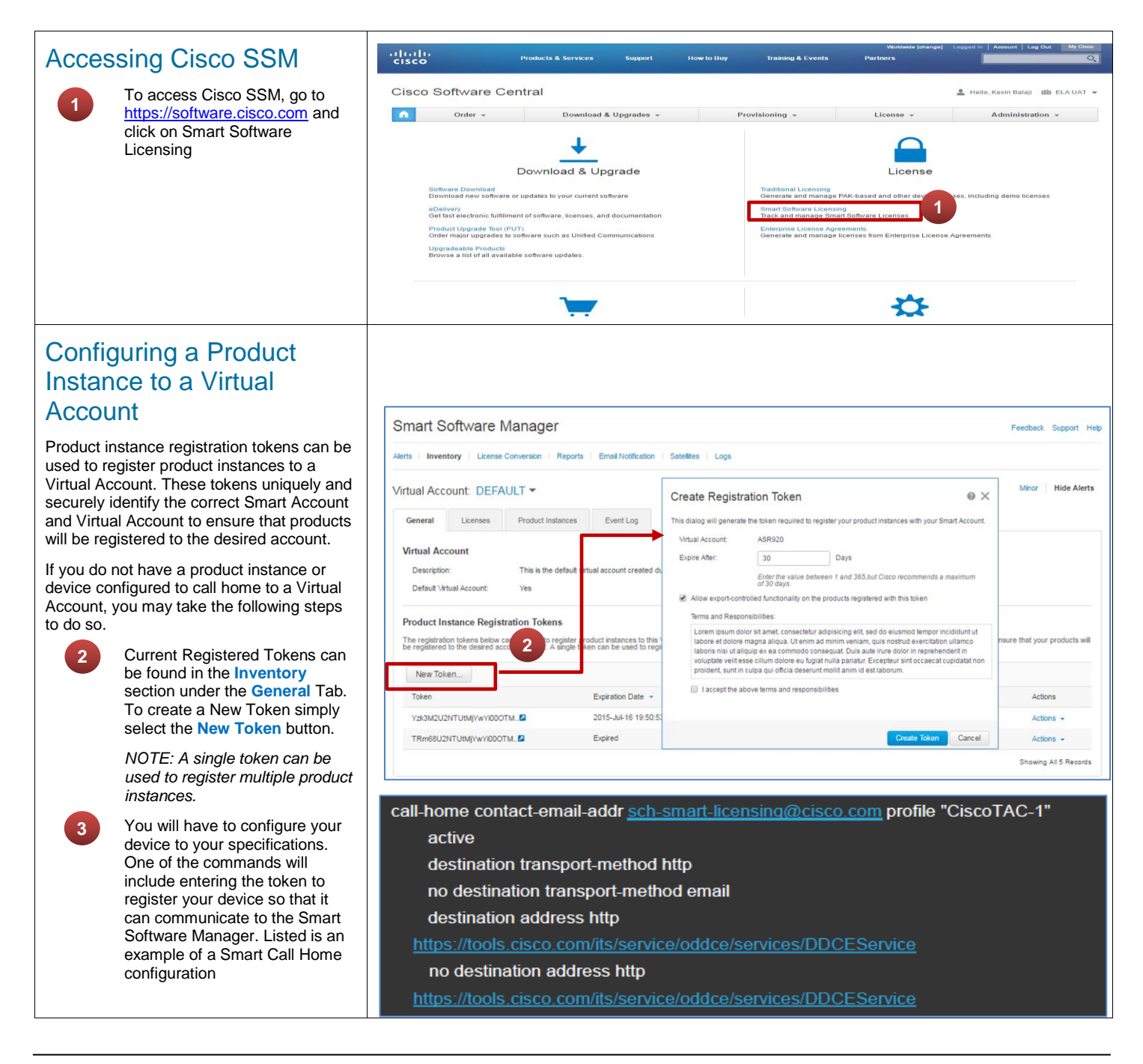

Cisco Confidential © 2016 Cisco and/or its affiliates.

Last Updated: 09 May, 2016

Fulfilling Smart License Entitlements from the ELA Licensing Workspace

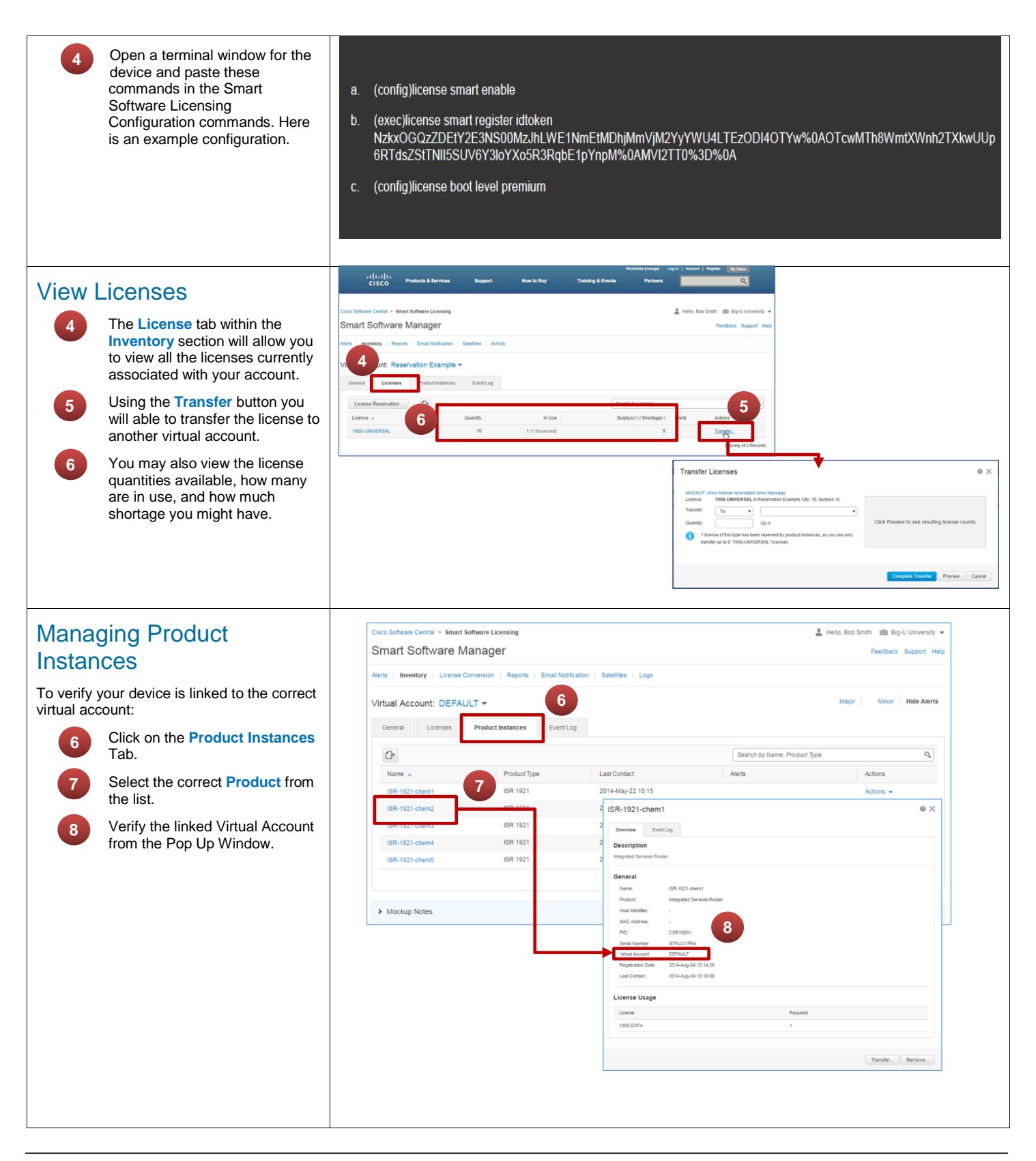

Cisco Confidential © 2016 Cisco and/or its affiliates. Last Updated: 09 May, 2016 [Cisco.com](http://www.cisco.com/) | [Privacy Statement](http://www.cisco.com/en/US/swassets/sw293/privacy_statement.html) | [Trademarks](http://www.cisco.com/en/US/swassets/sw293/trademark_statement.html)

almlu **CISCO** 

Fulfilling Smart License Entitlements from the ELA Licensing Workspace

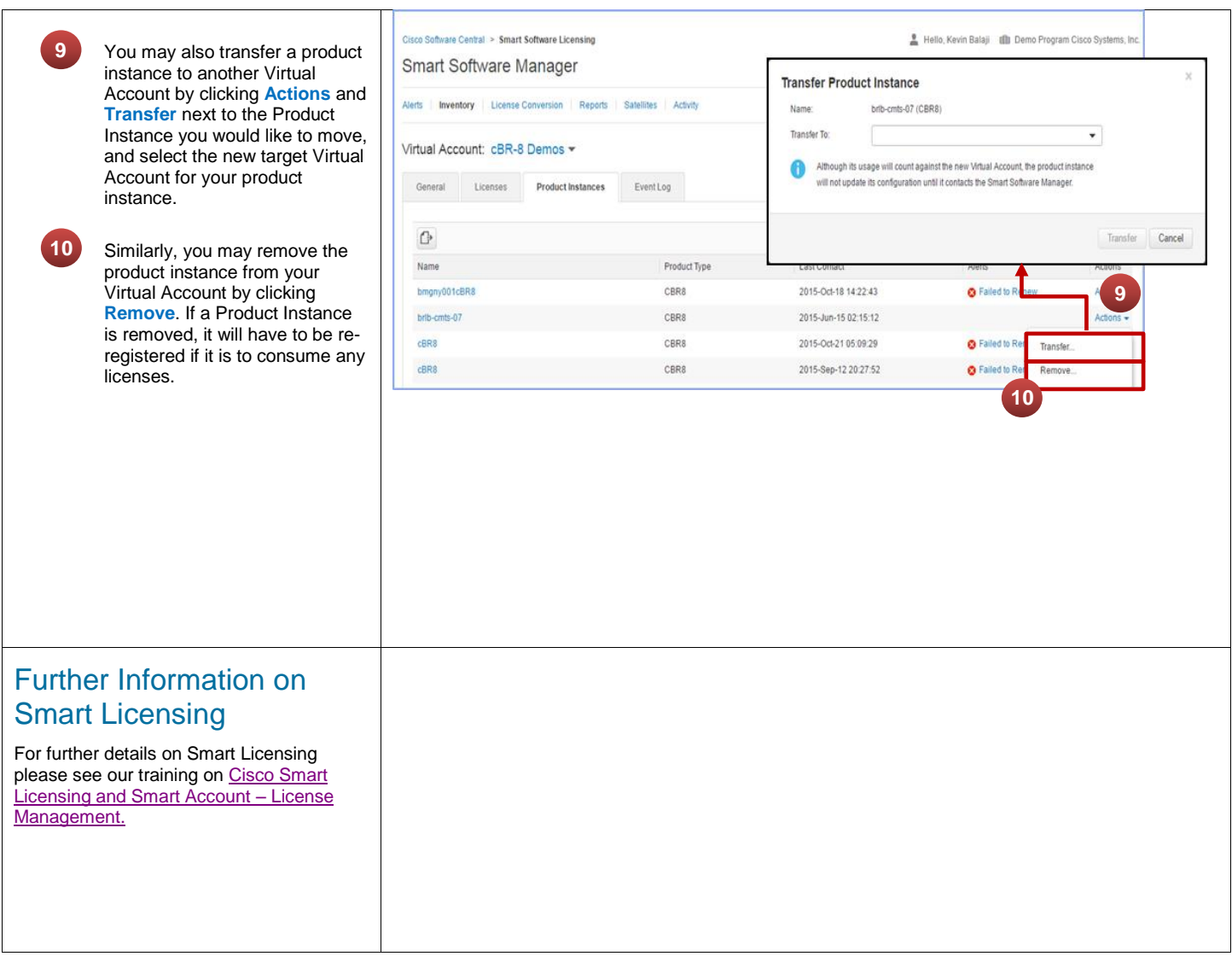

afnifn. **CISCO**